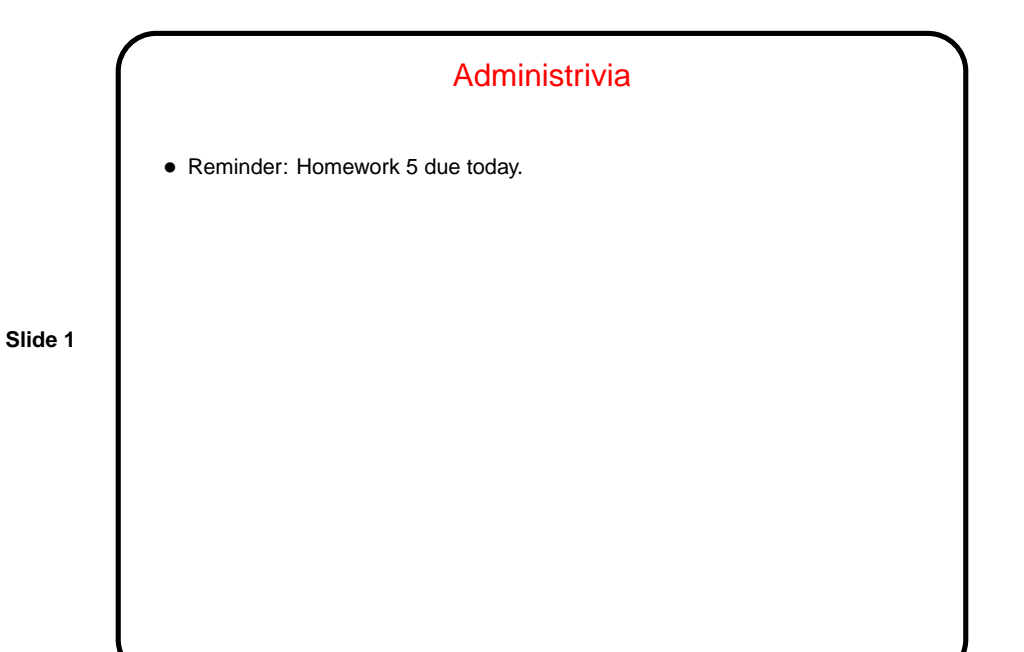

Dynamic Memory and C • With the C89 standard, you had to decide when you compiled the program how big to make things, particularly arrays — a significant limitation. • Variable-length arrays in C99 standard help with that, but don't solve all related problems: In many implementations, space is obtained for them on "the stack", an area of memory that's limited in size. You can return a pointer from a function, but not to one of the function's local variables (because these local variables cease to exist when you return from the function).

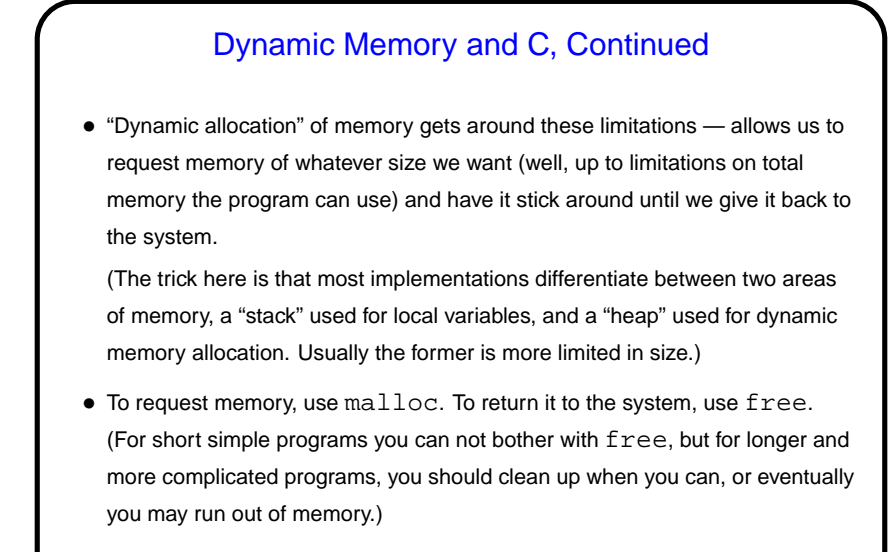

• Compare/contrast with Java — allocate space for objects with new, no explicit deallocation, garbage collection.

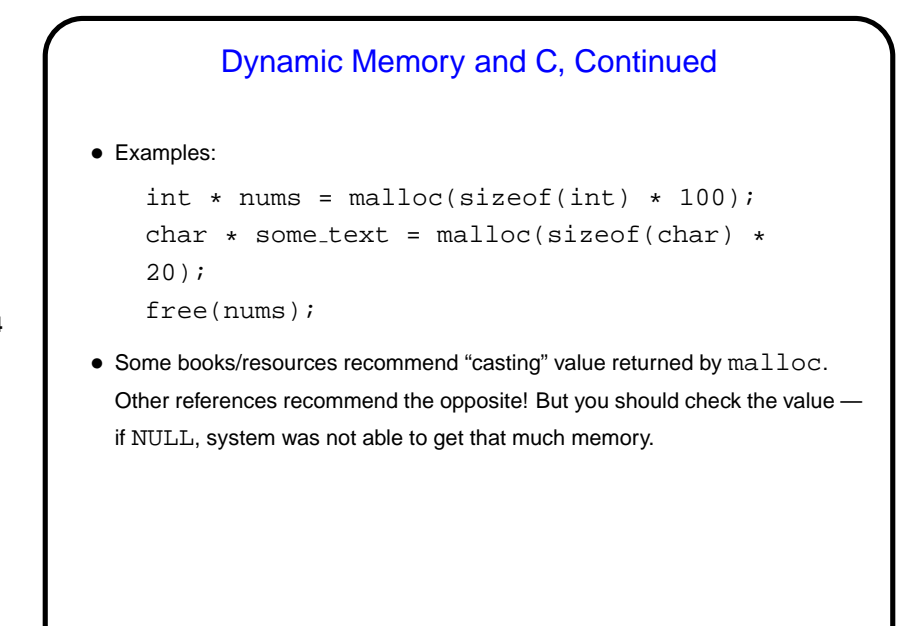

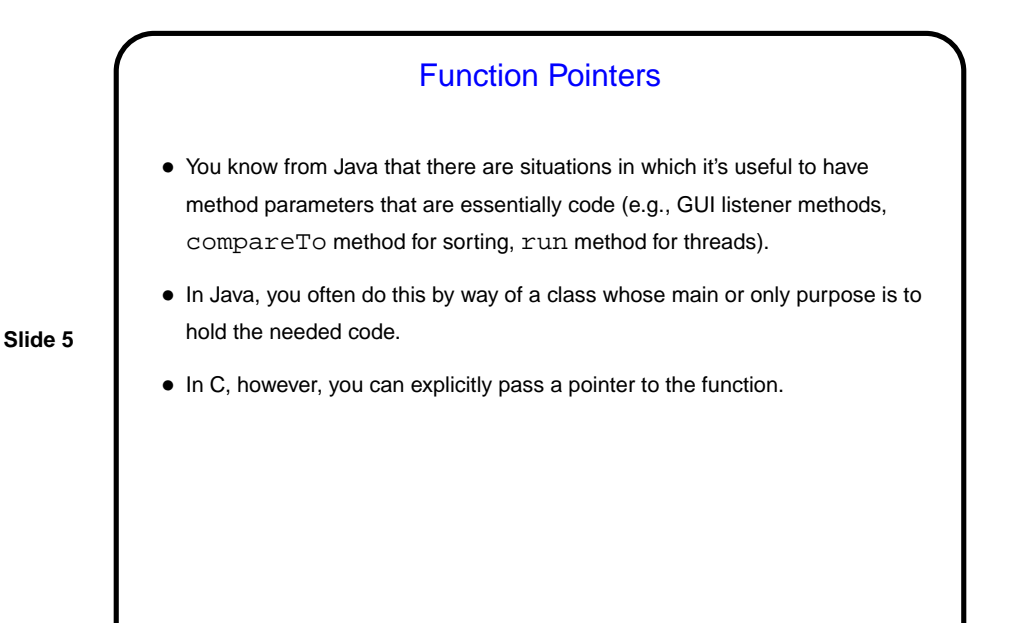

Function Pointers in C • The type of a function pointer includes information about the number and types of parameters, plus the return type. • Example — last parameter to library function qsort (in its man page). Call this by providing, in your code, a function with declaration int my\_compare(const char \*, const char \*); and using my\_compare as the last parameter to qsort.

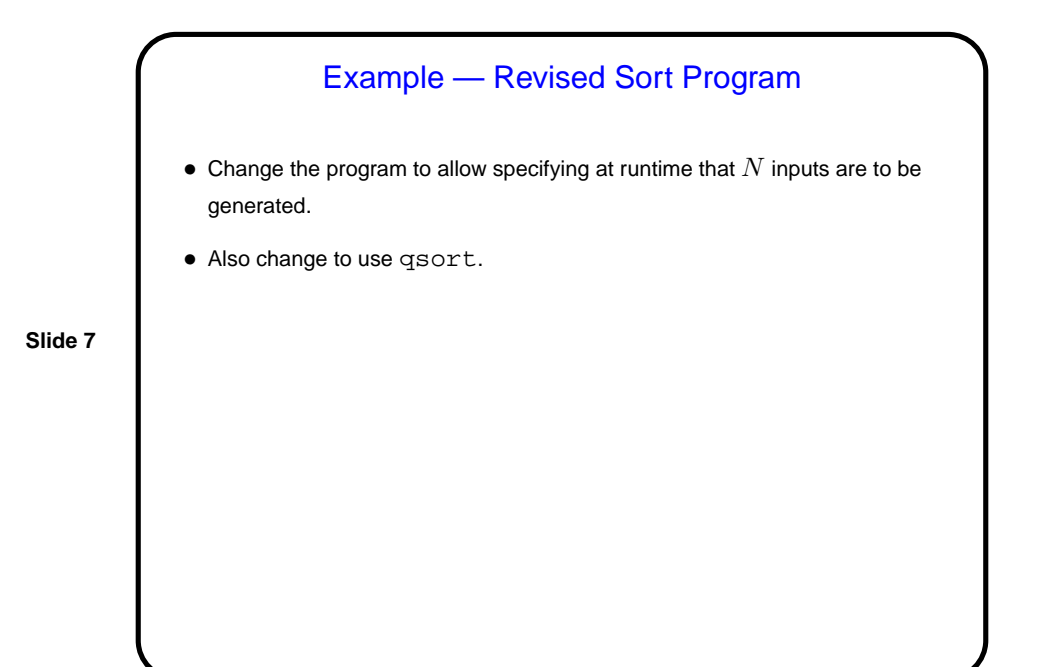

User-Defined Types • So far we've only talked about representing very simple types — numbers, characters, text strings, arrays, and pointers. You might ask whether there are ways to represent more complex objects, such as one can do with classes in Java. • The answer is "yes, sort of" — C doesn't provide nearly as much syntactic help with object-oriented programming, but you can get something of the same effect. But first, some simpler user-defined types ...

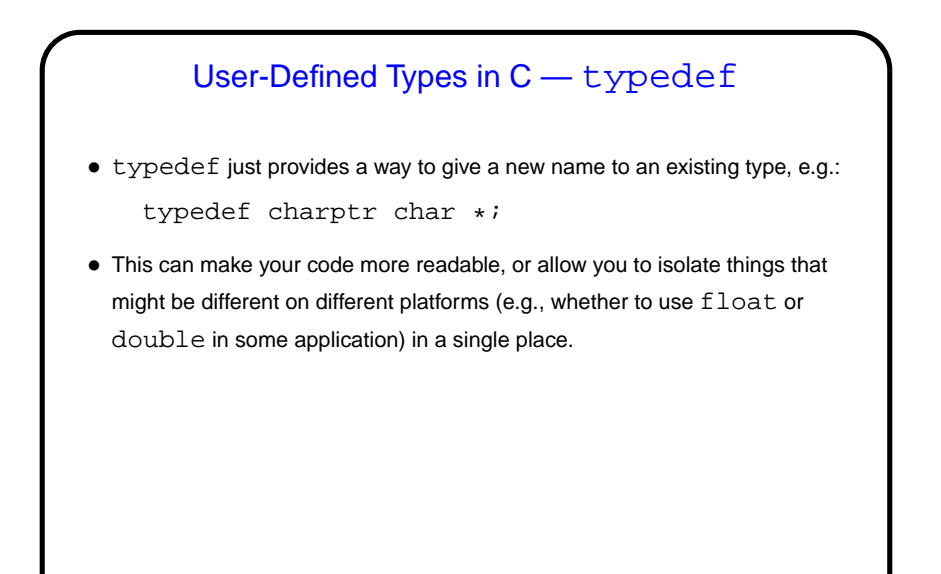

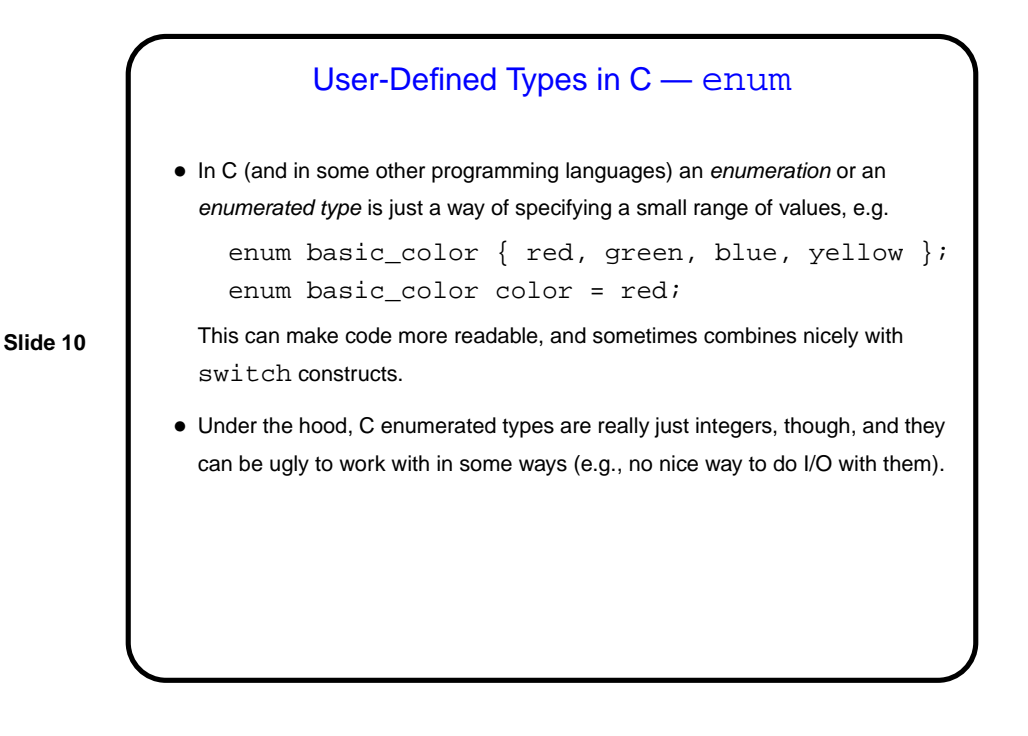

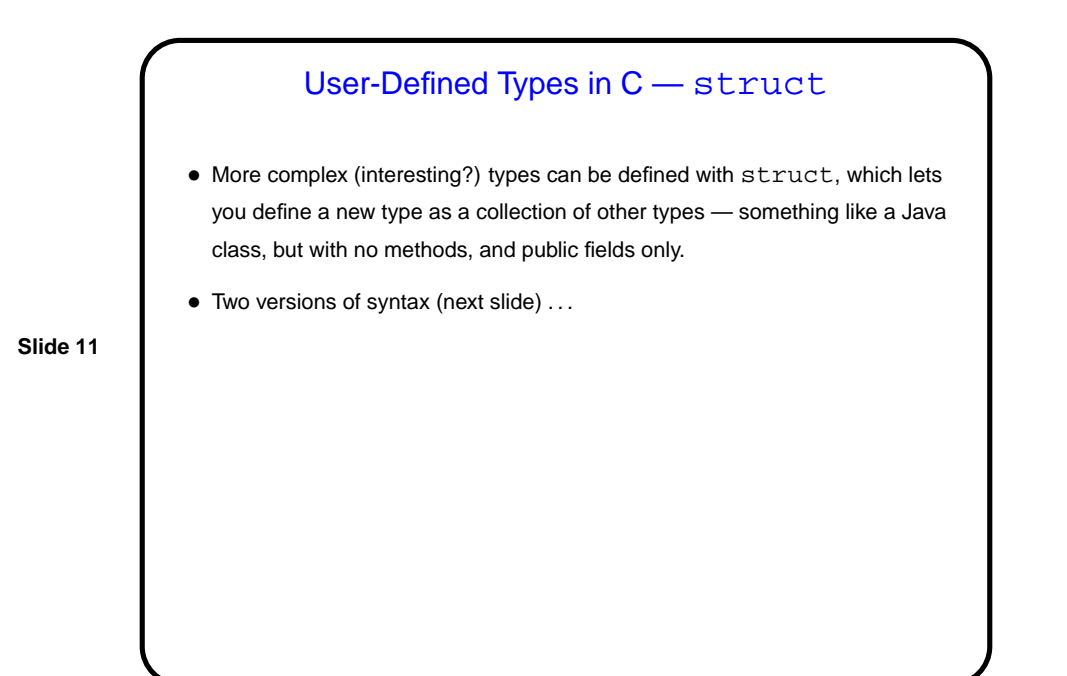

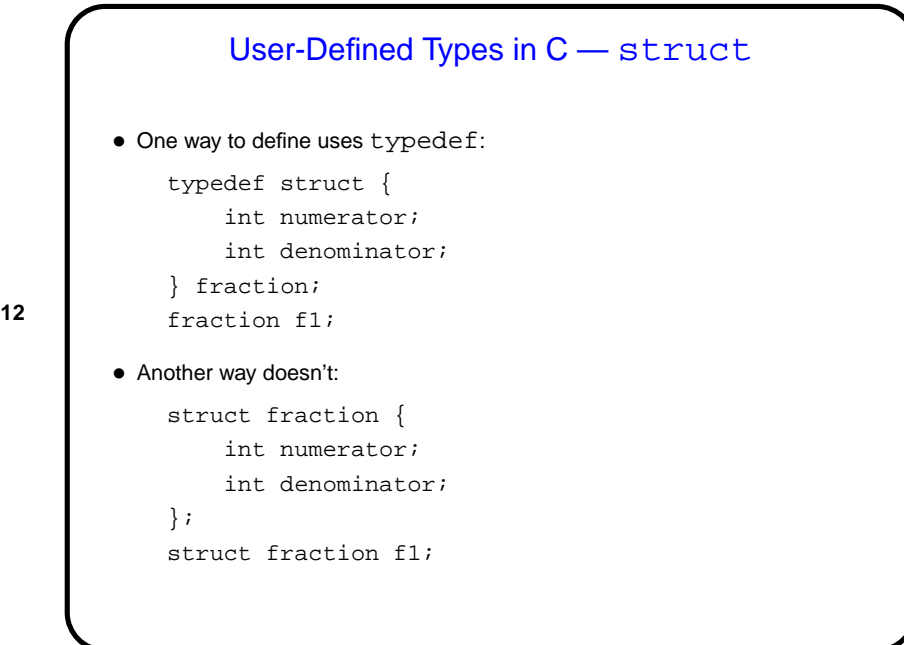

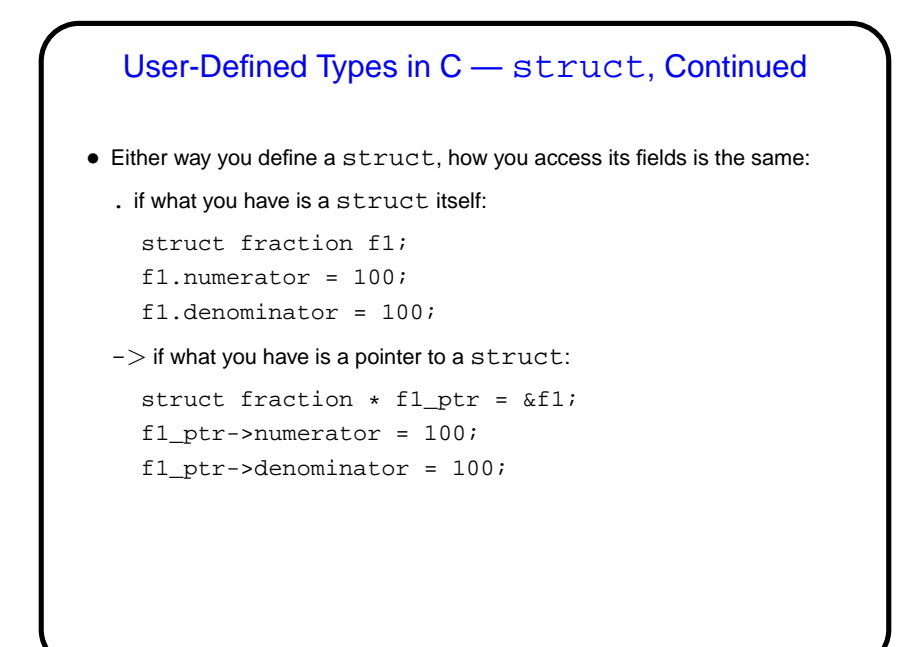